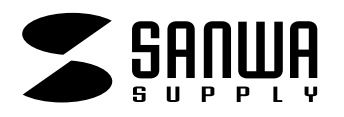

## JP-FUSEN3

## ●風船の作り方について

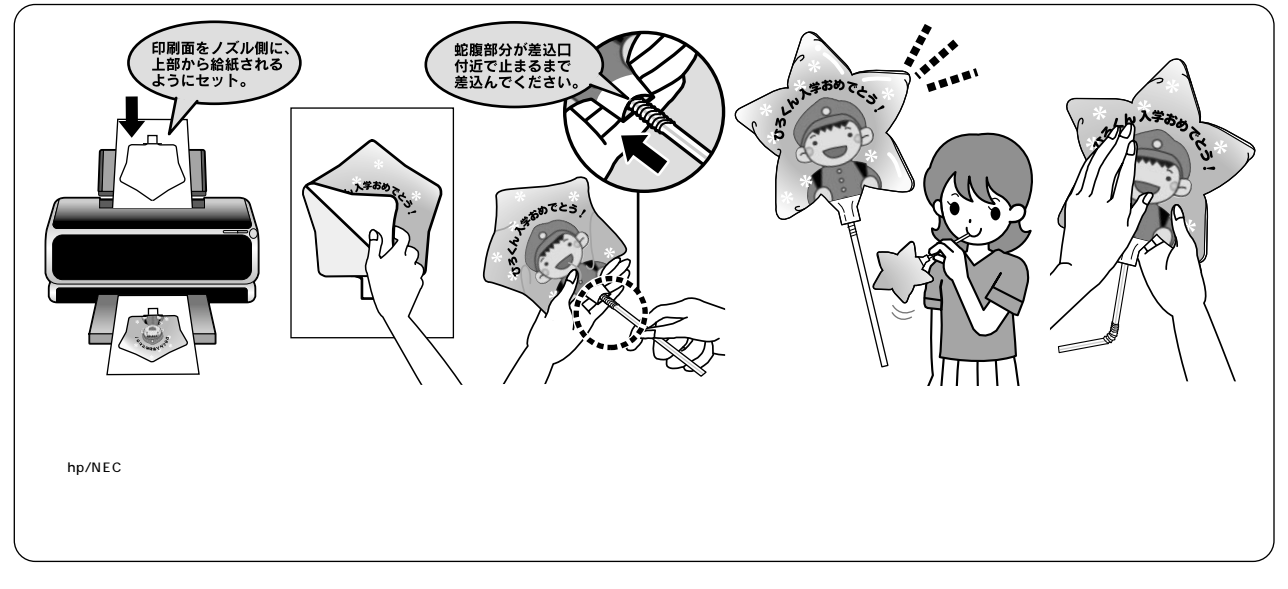

**ティット・ストール アイディング・ストール アイディング・ストール アイディング・ストール アイディング・ストール アイディング・ストール アイディング・ストール ストール ストール ストール ストール ストール ストール** 

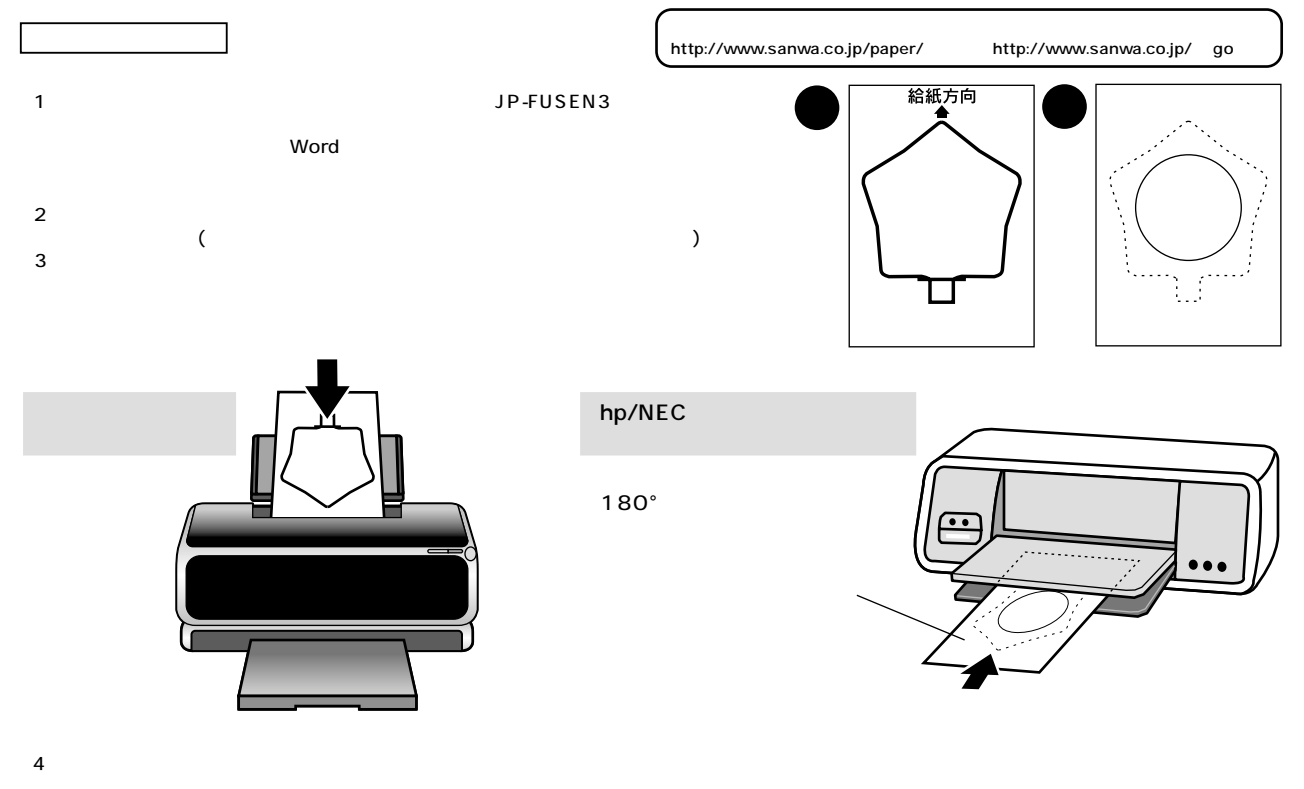

- $5$ しめは、この用紙は、手差しではない。またはご注意ください。また、この用紙はご注意ください。
- $(6)$
- $7$  $8$
- $(9)$

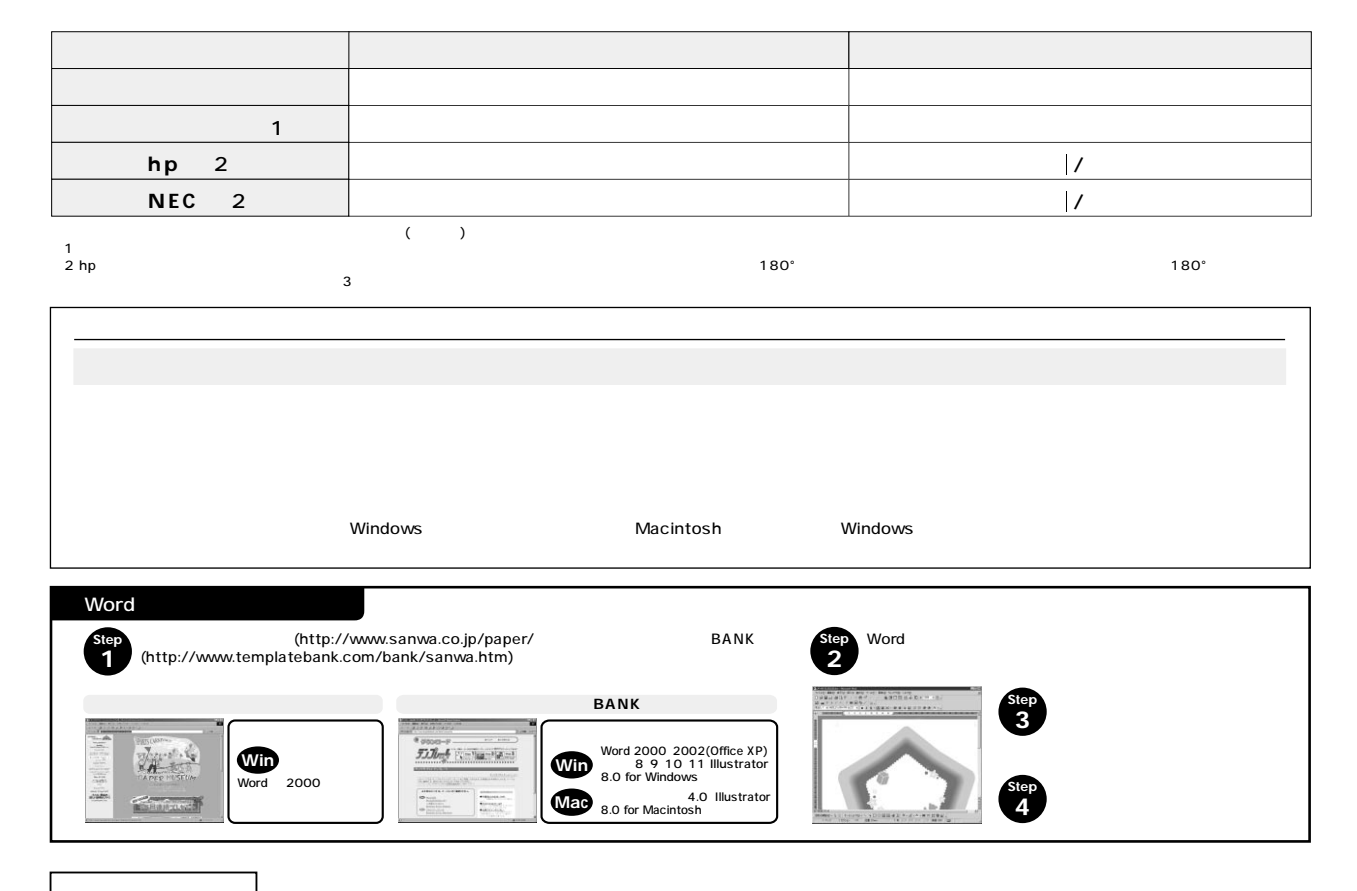

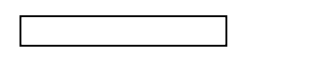

 $\begin{array}{ccc}\n 40 & \hspace{1.5cm} & 80 \\
\end{array}$ 

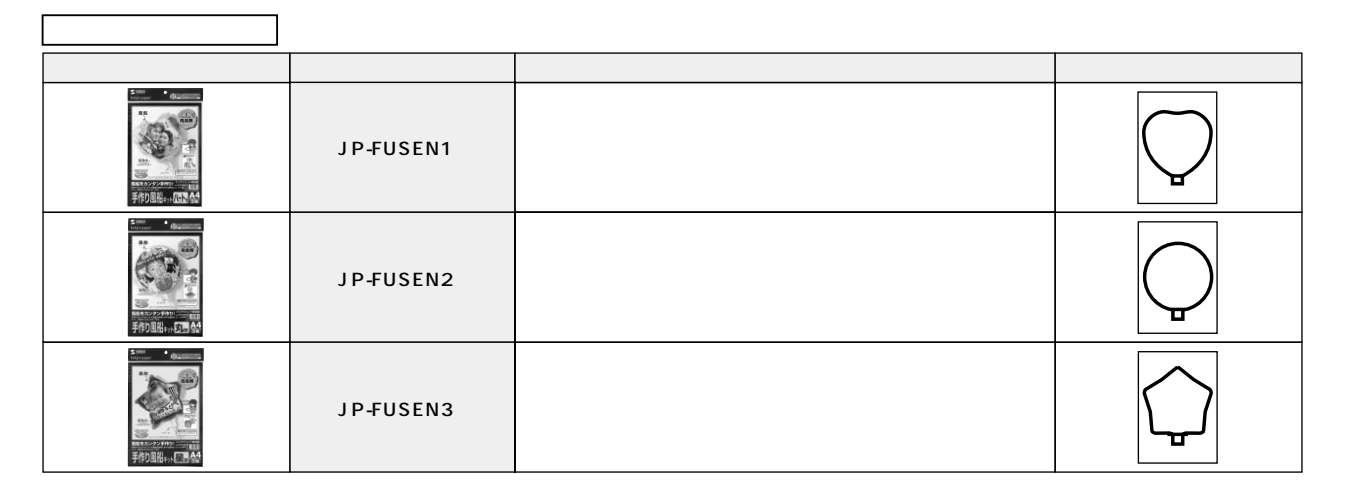

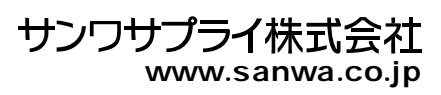